#### Proof Pearl: Proving <sup>a</sup> Simple Von NeumannMachine Turing Complete

<sup>J</sup> Strother Moore

Department of Computer Science University of Texas at Austin

presented by

Matt Kaufmann

at ITP 2014, Vienna July, <sup>2014</sup>

## Introduction

M1 is <sup>a</sup> simple ("toy") model of the JVM, developed by Moore to teach formal modeling and mechanized code proof.

Details are in the paper and in ACL2 input scripts distributedwith the ACL2 Community Books (as per the paper).

Feel free to email questions to moore@cs.utexas.edu.

# Typical M1 Programming Challenge

Write a program that takes two natural numbers,  $i$  and  $j$ , in  $reg[0]$  and  $reg[1]$  and halts with  $1$  on the stack if  $i < j$  and  $0$ on the stack otherwise.

Difficulty: The only test in the M1 language is "jump if top-of-stack equals 0"!

Solution: Count both variables down by 1 and stop when one or the other is 0.

### Java Bytecode Solution

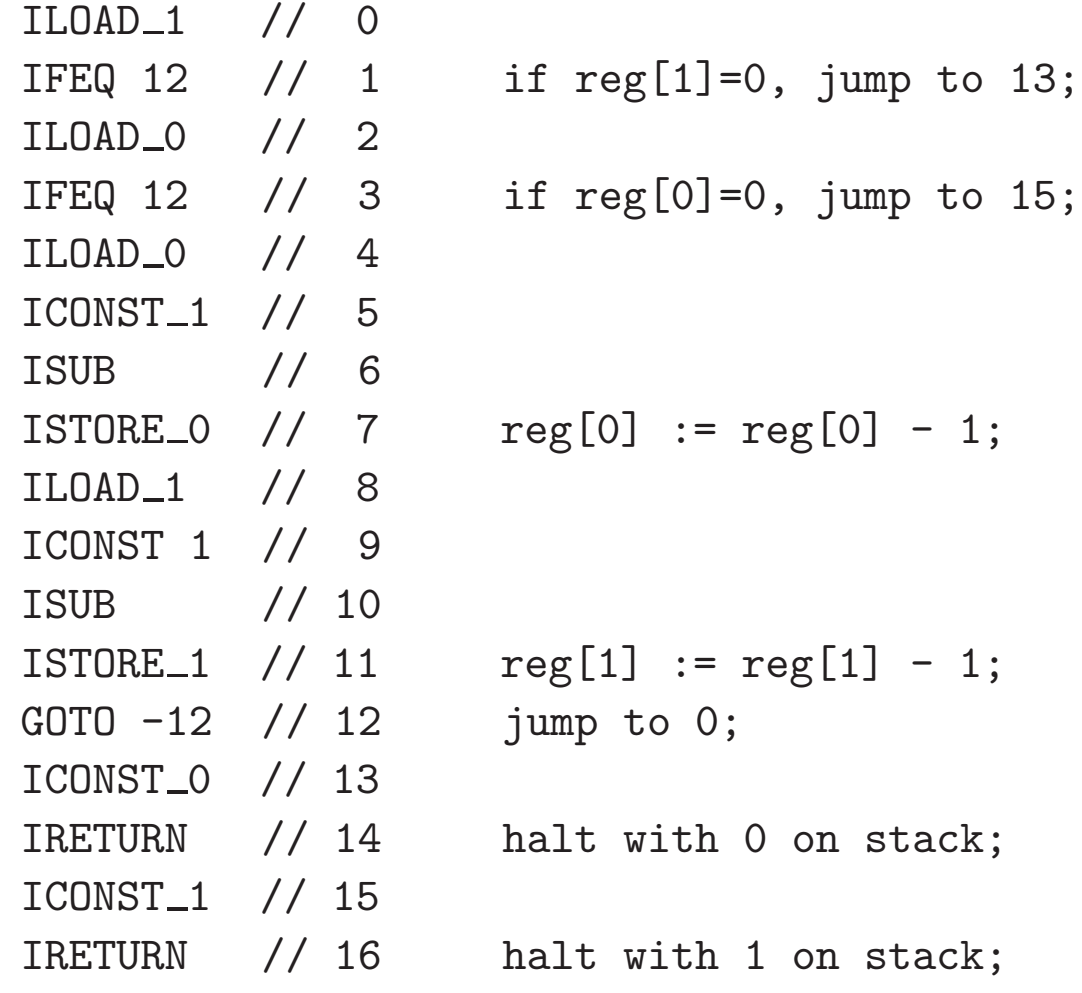

JVM pcs are byte addresses but instruction counts are shown here

## An M1 Programming Solution

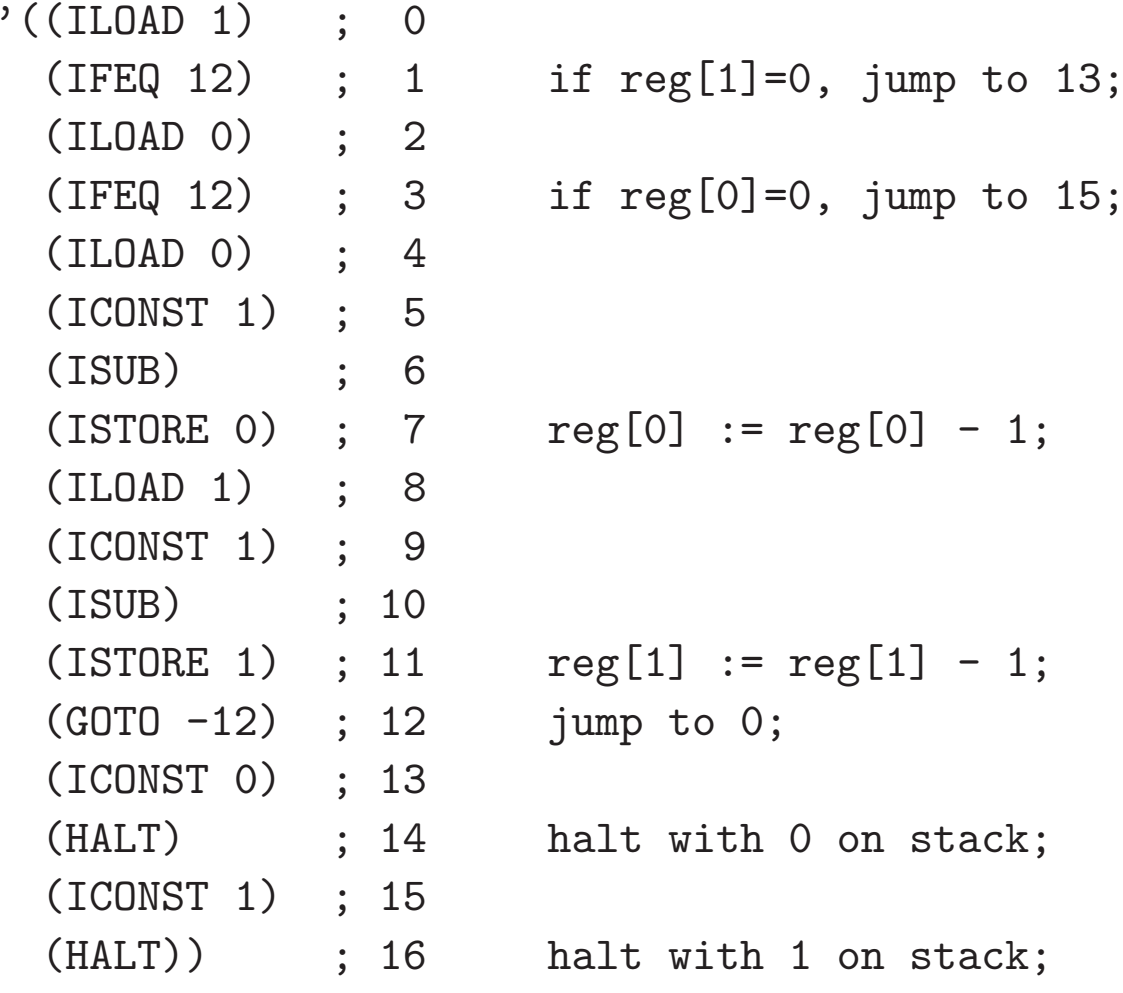

Call this constant  $\kappa.$ 

# **Outline**

- M1
- Turing Machines
- Turing Completeness
- Implementation
- Verifying Compiler
- Some Statistics
- Emulating Turing Machines with M1
- Conclusion

# M1

The M1 state provides

- <sup>a</sup> program counter
- <sup>a</sup> fixed (but arbitrary) number of registers whose values are unbounded integers
- an unbounded push down stack
- <sup>a</sup> program which is <sup>a</sup> fixed, finite list of instructions

Each instruction is formalized with <sup>a</sup> state transition function.

Given a state  $s$  and a natural  $n,$  we define  $M1(s,n)$  to be the result of stepping  $n$  times from  $s.$ 

It is possible to prove properties of M1 programs, e.g., that  $\kappa$ halts and leaves 1 or 0 on the stack, depending on whether  $reg[0] < reg[1]$ .

Partial correctness results can be proved too.

# **Outline**

- $\bullet$  M1
- Turing Machines
- Turing Completeness
- Implementation
- Verifying Compiler
- Some Statistics
- Emulating Turing Machines with M1
- Conclusion

## Turing Machines

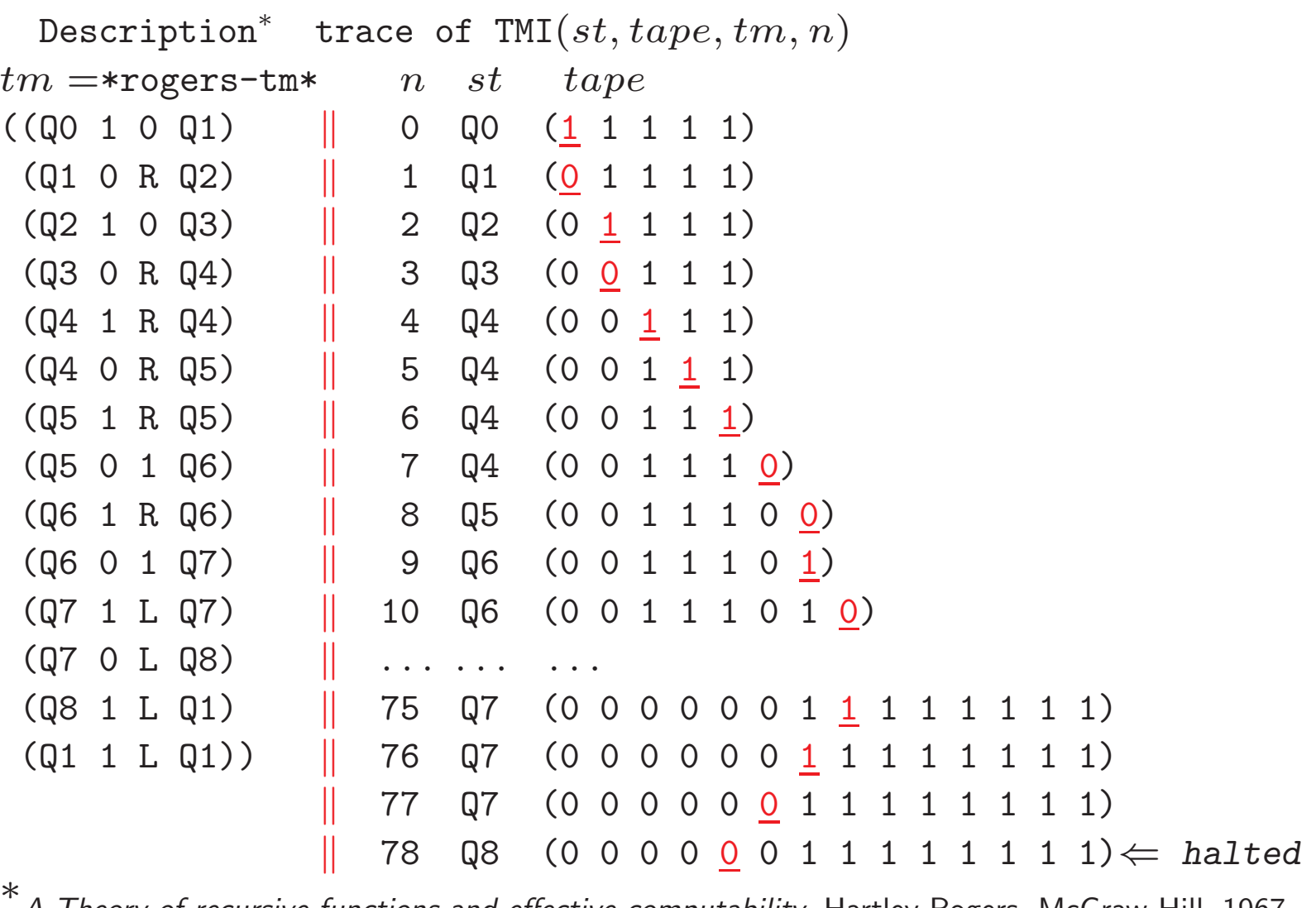

 $^{\ast}$ A *Theory of recursive functions and effective computability*, Hartley Rogers, McGraw-Hill, 1967

# <sup>A</sup> Turing Machine Interpreter in ACL2

tmi $\mathtt{i}(st, tape, tm, n) = \left\{ \begin{array}{ll} \mathtt{final} \mathtt{ tape} & \mathtt{if} \mathtt{ halts} \mathtt{ within} \ \mathtt{nil} & \mathtt{otherwise} \end{array} \right.$  $n$  steps nil otherwise

<sup>A</sup> tape is representated as <sup>a</sup> pair of extensible half-tapes  $\langle$  Left,  $Right$  >, where the read/write head is at the start of Right.

<sup>A</sup> tape is never nil.

The definition of tmi is the ACL2 translation of the definition of NQTHM's tmi used in [Boyer-Moore 1984].

# **Outline**

- $\bullet$  M1
- Turing Machines
- Turing Completeness
- Implementation
- Verifying Compiler
- Some Statistics
- Emulating Turing Machines with M1
- Conclusion

# Turing Completeness

"M1 can emulate TMI"

Approach: Implement TMI as an M1 program and prove it correct.

But TMI deals with symbols (e.g., Q1, <sup>L</sup>, <sup>R</sup>, etc) and conses (e.g., machine descriptions and tapes) whereas M1 only has integers. We must establish <sup>a</sup> correspondence between the objects in the TMI and M1 worlds.

The encoding is straightforward "bit packing" into integers.

"M1 can emulate TMI modulo the correspondence "

### Conventions

Let  $tm,\,st,$  and  $tape$  be a Turing machine description, initial state symbol, and initial tape.

Let  $\Psi$  be a certain M1 program constant described below.

Let  $s_0$  be the M1 state with

- $pc = 0$
- <sup>13</sup> registers, initially containing 0s,
- <sup>a</sup> stack containing (the numeric correspondents of)  $tm,\,st,\,tape$  and certain constants used to decode them, and
- $\bullet$  our program  $\Psi.$

Theorem A: If TMI runs forever on  $st,\, tape,\,$  and  $tm,$ then  $\mathsf{M1}$  runs forever on  $s_0.$ 

Theorem B: If TMI halts on  $st, \, tape,$  and  $tm$  after  $n$  steps, there we have a step of the second set  $s$ then M1 halts on  $s_0$  after some  $k$  steps and returns the same tape (modulo correspondence).

Theorem A: If TMI runs forever on  $st,\, tape,\,$  and  $tm,$ then M1 runs forever on  $s_{0}.$ 

Theorem B: If TMI halts on  $st, \, tape,$  and  $tm$  after  $n$  steps, there we have a step of the second set  $s$ then M1 halts on  $s_0$  after some  $k$  steps and returns the same tape (modulo correspondence).

Theorem A: If TMI runs forever on  $st,\, tape,\,$  and  $tm,$ then M1 runs forever on  $s_{0}.$ 

Theorem B: If TMI halts on st, tape, and tm after <sup>n</sup> steps, then M1 halts on  $s_0$  after find-k $(st, tape, tm, n)$  steps and returns the same tape (modulo correspondence).

Theorem A: If  $\mathsf{T}\mathsf{M}\mathsf{I}$  runs forever on  $st, \, tape,$  and  $tm,$ then  $\mathsf{M1}$  runs forever on  $s_0.$ 

Theorem B: If TMI halts on  $st$ ,  $\it tape$ , and  $\it tm$  after  $n$  steps, there are all the second steps on  $\it s$ then M1 halts on  $s_0$  after find-k $(st, tape, tm, n)$  steps and returns the same tape (modulo correspondence).

Theorem A: If M1 halts on  $s_0$  after  $i$  steps, then  $\mathsf{T}\mathsf{M}\mathsf{I}$  halts on  $st, \, tape,$  and  $tm$  after some  $j$  steps.

Theorem B: If TMI halts on  $st$ ,  $\it tape$ , and  $\it tm$  after  $n$  steps, there are all the second steps on  $\it s$ then M1 halts on  $s_0$  after find-k $(st, tape, tm, n)$  steps and returns the same tape (modulo correspondence).

Theorem A: If M1 halts on  $s_0$  after  $i$  steps, then TMI halts on  $st, \, tape,$  and  $tm$  after some  $j$  steps.

Theorem B: If TMI halts on  $st$ ,  $\it tape$ , and  $\it tm$  after  $n$  steps, there are all the second steps on  $\it s$ then M1 halts on  $s_0$  after find-k $(st, tape, tm, n)$  steps and returns the same tape (modulo correspondence).

Theorem A: If M1 halts on  $s_0$  after  $i$  steps, then TMI halts on  $st.$   $tape,$  and  $tm$  after find-j $(st, tape, tm, i)$ steps.

Theorem B: If TMI halts on  $st, \, tape,$  and  $tm$  after  $n$  steps, there are all the second steps and then M1 halts on  $s_0$  after find-k $(st, tape, tm, n)$  steps and returns the same tape (modulo correspondence).

Theorem A: If M1 halts on  $s_0$  after  $i$  steps,

then TMI halts on  $st.$   $tape,$  and  $tm$  after find-j $(st, tape, tm, i)$ steps.

Theorem B: If TMI halts on  $st$ ,  $\it tape$ , and  $\it tm$  after  $n$  steps, there are all the second steps on  $\it s$ then M1 halts on  $s_0$  after find-k $(st, tape, tm, n)$  steps and returns the same tape (modulo correspondence).

Creative Steps:

- reducing TMI to an equivalent "bit-packed" version, TMI3
- defining Ψ and proving it implements TMI3
- defining find-j (to count TMI steps <sup>g</sup>iven M1 steps) See the paper and scripts.

 $\mathsf{Dealing}$  with  $\Psi$  could be tedious!

# **Outline**

- $\bullet$  M1
- Turing Machines
- Turing Completeness
- Implementation
- Verifying Compiler
- Some Statistics
- Emulating Turing Machines with M1
- Conclusion

# $\mathsf{Implementation}\;\Psi =$

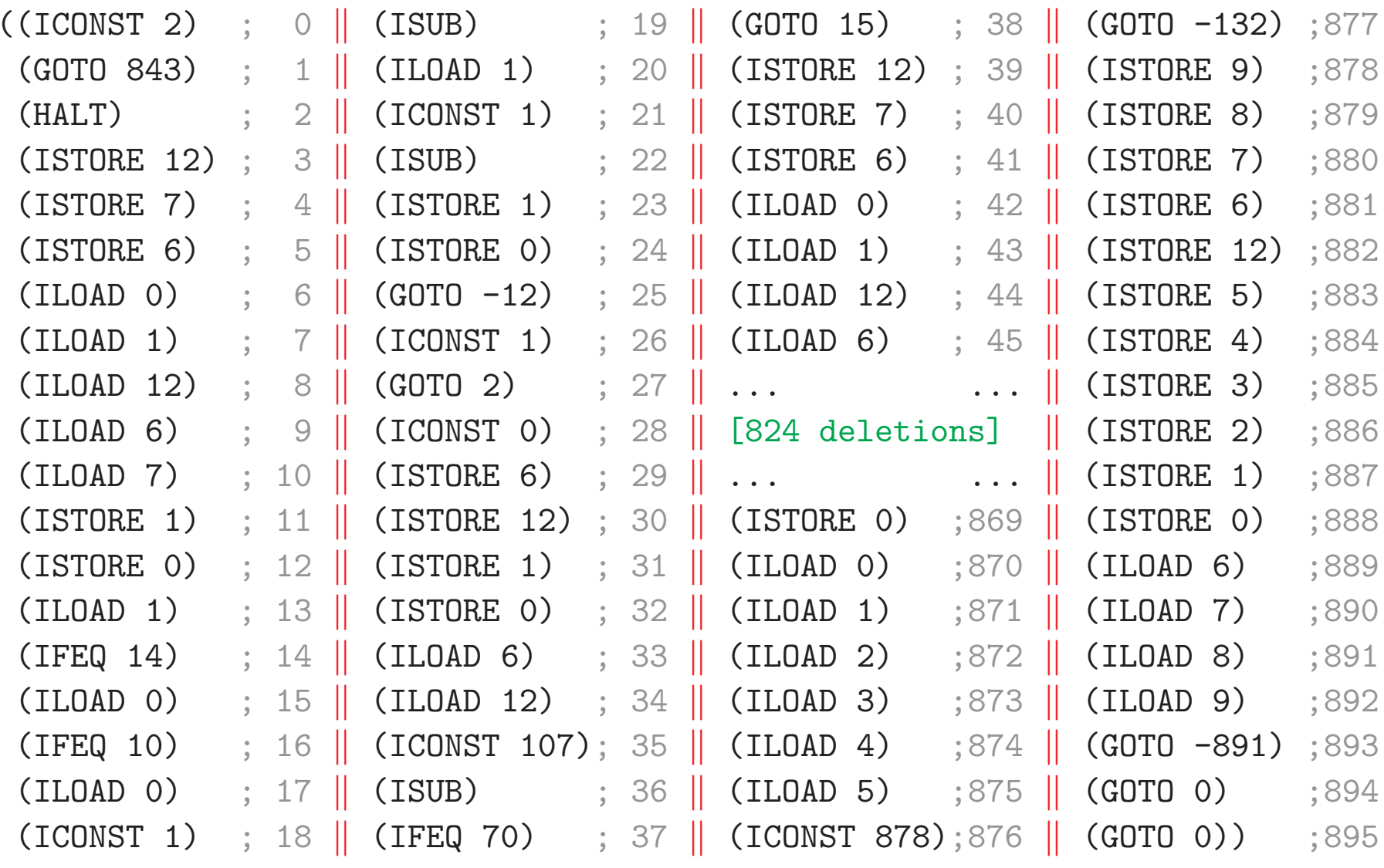

### If we had some eggs...

we could have eggs and ham, ...

if we had some ham. – Groucho Marx

#### If we had some eggs...

we could have eggs and ham, . . .

if we had some ham. – Groucho Marx

If we had M $1$  code for less than, mod, floor, log $_2$ , and exponentiation, . . .

we could write M1 code to decode the bit-packeddescription  $tm$  and read/write/shift the  $tape, \ \dots$ 

if we had subroutine call and return.

# **Outline**

- $\bullet$  M1
- Turing Machines
- Turing Completeness
- Implementation
- Verifying Compiler
- Some Statistics
- Emulating Turing Machines with M1
- Conclusion

# Verifying Compiler

To solve these problems, and automate the proofs, we wrote <sup>a</sup> verifying compiler from "Toy Lisp" to M1.

It maps <sup>a</sup> system of Toy Lisp programs and specifications into M1 code and lemmas to prove that each compiled routine meets its specifications when called properly.

It supports symbolic names, formal parameters, multiple return values, and <sup>a</sup> call/return protocol that protects the caller's environment.

It generated and verified  $\Psi$  above from input like this:

```
(defsys :ld-flg nil
  :modules
((lessp :formals (x y)
          :input (and (natp x)
                     (natp y))
          :output (if (< x y) 1 0)
          :code (ifeq y
                     0
(ifeq x
                           1
(lessp (- x 1) (- y 1)))))
   (mod :formals (x y)
        :input (and (natp x)
                   (natp y)
                   (not (equal y 0)))
        :output (mod x y)
        :code (ifeq (lessp x y)
                   (mod (- x y) y)
                   x)). . . ; 12 modules deleted
```

```
(tmi3 :formals (st tape pos tm w nnil)
      :dcls ((declare (xargs :measure (acl2-count n))))
      :input (and (natp st) (natp tape)
                  (natp pos) (natp tm) (natp w)
                  (equal nnil (nnil w)) (< st (expt 2 w)))
      :output (tmi3 st tape pos tm w n)
      :output-arity 4
     :code
(ifeq
(- (ninstr1 st (current-symn tape pos) tm w nnil) -1)
      (mv 1 st tape pos)
      (tmi3 (nst-out (ninstr1 st (current-symn tape pos) tm w nnil) w)
             (new-tape2 (nop (ninstr1 st (current-symn tape pos) tm w nnil)
                             w)tape pos)
            tm w nnil))
      :ghost-formals (n)
      :ghost-base-test (zp n)
      :ghost-base-value (mv 0 st tape pos)
      :ghost-decr ((- n 1)))
```

```
(main :formals (st tape pos tm w nnil)
     :input (and (natp st) (natp tape)
                  (natp pos) (natp tm) (natp w)
                 (equal nnil (nnil w)) (< st (expt 2 w)))
     :output (tmi3 st tape pos tm w n)
     :output-arity 4
      :code (tmi3 st tape pos tm w nnil)
     :ghost-formals (n)
     :ghost-base-value (mv 0 st tape pos)))
```
:edit-commands . . .) ; user provided hints

### What the Compiler Generates

```
(lessp :formals (x y)
       :input (and (natp x) (natp y))
       :output (if (< x y) 1 0)
       :code (ifeq y 0 (ifeq x 1 (lessp (- x 1) (- y 1)))))
```
- M1 code for :code in  $\Psi$  (incl call/return support)
- clock function (number of steps from call through ret)
- algorithm function, !LESSP (ACL2 translation of Toy Lisp)
- proof that code implements algorithm: "good call leaves  $\,!$  LESSP $(x,y)$  on stack"
- proof that algorithm implements :input/:output spec: "!LESSP $(x, y)$  is (if  $(**x y**)$  1 0)"

# M1 Code for LESSP (within  $\Psi)$

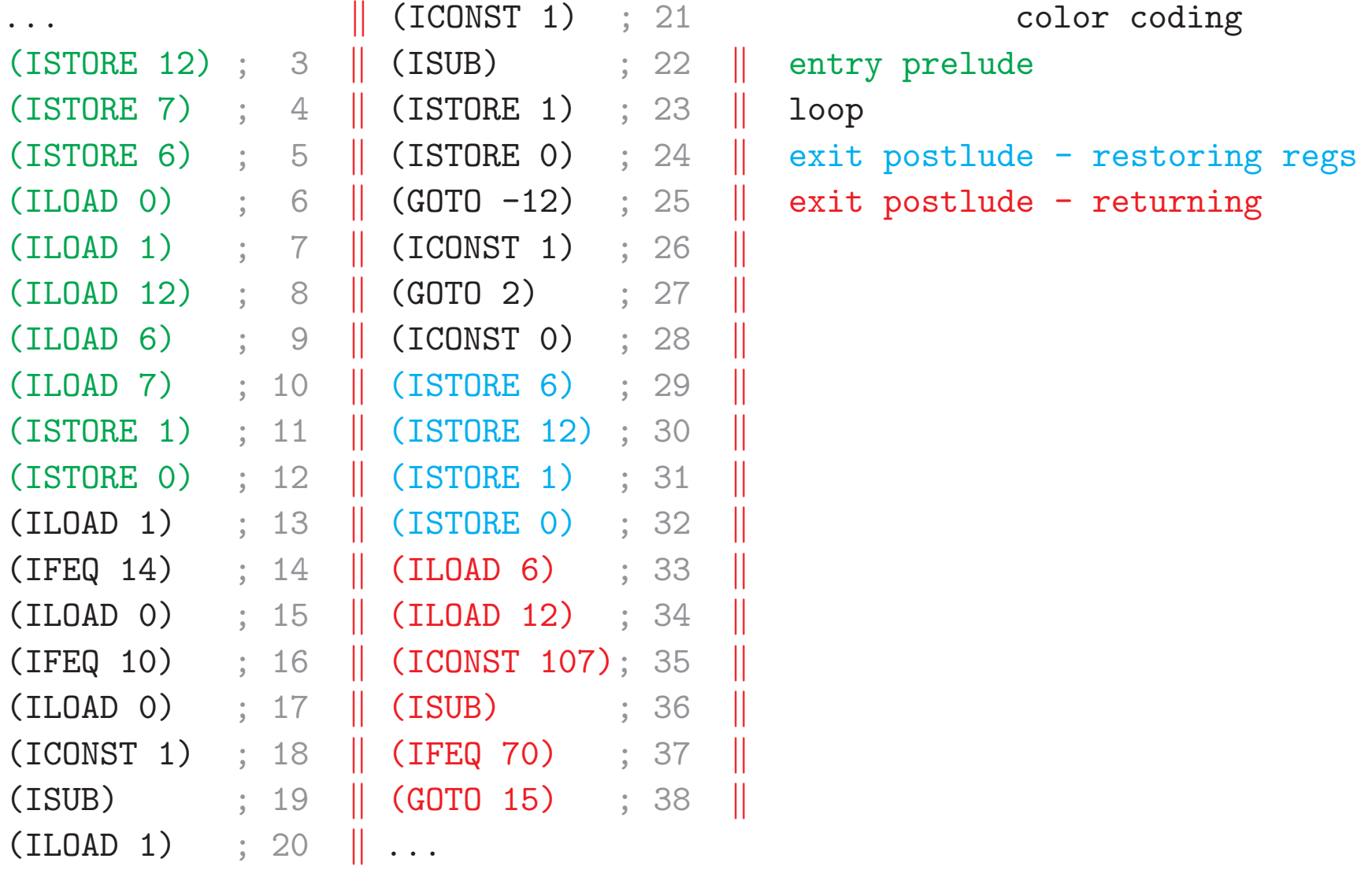

### Defs of Clock and Algorithm Functions

```
(DEFUN LESSP-CLOCK (RET-PC X Y)
 (CLK+ 10 ; cost of entry
       (LESSP-LOOP-CLOCK X Y) ; cost of loop
      4 ; cost of restoring regs
      1 ; cost of returning to right place
       (EXIT-CLOCK 'LESSP RET-PC)))
(DEFUN !LESSP (X Y)
 (IF (AND (NATP X) (NATP Y)) ; :input pre-condition
     (IF (EQUAL Y 0) ; Toy Lisp :code trans'd to ACL2
        \Omega
(IF (EQUAL X 0)
            1
(!LESSP (- X 1) (- Y 1))))
    NIL)) ; Don't-care value
```
## Thm: Code Implements Semantics

```
(IMPLIES(AND(READY-AT *LESSP* (LOCALS S) 3 S) ; well-formed call stack
  (MEMBER (CDR (ASSOC CALL-ID *ID-TO-LABEL-TABLE*)) ; this call known
  (CDR (ASSOC 'LESSP *SWITCH-TABLE*))) \qquad; to compiler<br>(EQUAL (TOP (STACK S))
                                                      ; top of stack is ret pc
         (FINAL-PC 'LESSP CALL-ID)) ; for this call
  (EQUAL Y (TOP (POP (STACK S)))) ; actuals on rest
  (EQUAL X (TOP (POP (POP (STACK S))))) ; of stack
  (AND (NATP X) (NATP Y))) ( \blacksquare(EQUAL (M1 S (LESSP-CLOCK CALL-ID X Y)) \qquad \qquad ; \qquad \text{running for clock steps}(MAKE-STATE ; produces a state with
         (TOP (STACK S)) ; pc set to ret pc
                                                        restored locals
          (LIST (NTH 0 (LOCALS S)) . . . (NTH 5 (LOCALS S)))
          (LESSP-FINAL-LOCALS CALL-ID X Y S))
         (PUSH (!LESSP X Y) ; alg value pushed ; and you have not even by the control of the control of the control of the control of the control of the control of the control of the control of the control of the control of the con
                                                      ; after popping actuals
         (PSI)))
                ) sure program \Psi
```
### Thm: Semantics Implements Spec

(IMPLIES (AND (NATP X) (NATP Y)) ; :input pre-condition implies (EQUAL (!LESSP X Y) ; semantic function  $=$  $(IF (< X Y) 1 0)))$  ; : output spec

The compiler fails unless all defuns are accepted and all theorems are proved.

### Ghost Parameters

Two Toy Lisp programs, TMI3 and MAIN, describe algorithms and generate compiled code – that may not terminate.

Their translations to ACL2 (!TMI3 and !MAIN) must be total.

The <sup>g</sup>host parameters insure termination of the ACL2 functions used to express the programs' correctness.

See the paper.

# **Outline**

- $\bullet$  M1
- Turing Machines
- Turing Completeness
- Implementation
- Verifying Compiler
- Some Statistics
- Emulating Turing Machines with M1
- Conclusion

### Some Statistics

The M1 Turing Machine Interpreter uses <sup>13</sup> registers, <sup>16</sup> subroutines, and <sup>896</sup> M1 instructions.

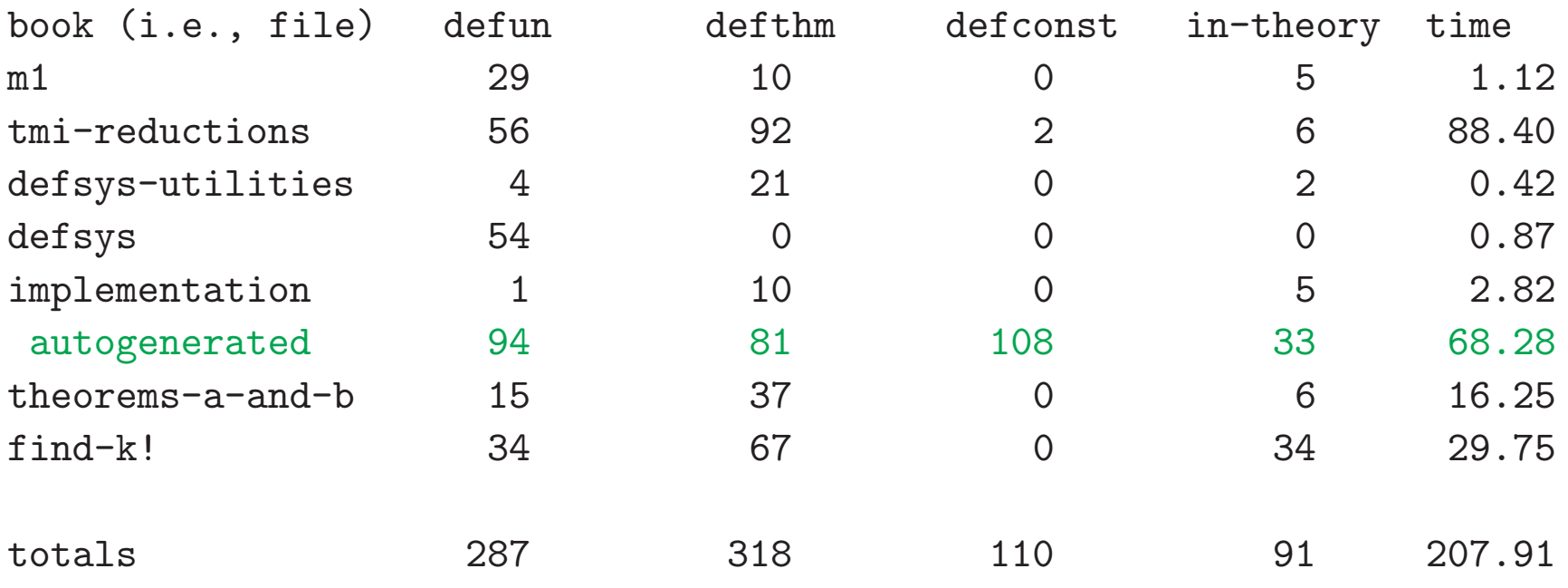

Proof times in seconds on Macbook Pro 2.6GHz Intel Core i7 running CCL. Total proof time is about 3.5 minutes.

# **Outline**

- $\bullet$  M1
- Turing Machines
- Turing Completeness
- Implementation
- Verifying Compiler
- Some Statistics
- Emulating Turing Machines with M1
- Conclusion

# Emulating Turing Machines with M1

Given our constructive clocks, we can determine, for any Turing Machine test run (description  $tm$ , initial  $st,\, tape,\,$  and number of steps), how many M1 instructions it will take.

Recall \*rogers-tm\* (slide 10) on the tape (<u>1</u> 1 1 1 1) takes <sup>78</sup> steps to compute the tape

(0 0 0 0 <mark>0</mark> 0 1 1 1 1 1 1 1 1 1)

M<sub>1</sub> requires

(find-k 'Q0 \*example-tape\* \*rogers-tm\* 78)

So how many steps is that?

# Emulating Turing Machines with M1

Given our constructive clocks, we can determine, for any Turing Machine test run (description  $tm$ , initial  $st,\, tape,\,$  and number of steps), how many M1 instructions it will take.

Recall \*rogers-tm\* (slide 10) on the tape (<u>1</u> 1 1 1 1) takes <sup>78</sup> steps to compute the tape

(0 0 0 0 <mark>0</mark> 0 1 1 1 1 1 1 1 1 1)

M1 requires

(find-k 'Q0 \*example-tape\* \*rogers-tm\* 78) =291202253588734484219274297505568945357129888612375663883

(find-k 'Q0 \*example-tape\* \*rogers-tm\* 78) = 291202253588734484219274297505568945357129888612375663883≈ $\approx 10^{56}$  steps!

We can compute this efficiently because of theorems proved infind-k!, where each clock function is shown equivalent to analgebraic expression.

Good News: ACL2 can execute M1 programs at about 500,000 bytecode instructions/second!

*Bad News:* It would take about  $1.8$   $\times$  $\times$  10<sup>43</sup> years to emulate this Turing machine run!

# Emulating Turing Machines with M1

Why so long?

M1 is using repeated subtractions of 1 and 2 to recover bits from large (e.g., <sup>50</sup> digit) numbers encoding tm!

It would be much faster if M1 had more arithmetic primitives (IFLT, RSH, MOD)

It would be <sup>a</sup> little faster if M1 had JSR and RET.

# **Outline**

- $\bullet$  M1
- Turing Machines
- Turing Completeness
- Implementation
- Verifying Compiler
- Some Statistics
- Emulating Turing Machines with M1
- Conclusion

# Conclusion

 This project demonstrates that we can reason about computations that are impractical to carry out!

This is only the second mechanically checked Turing Complete proof Moore knows. The other is [Boyer-Moore 1984] whichused the same TMI.

This is the first one for <sup>a</sup> Von Neumann machine model.

It requires some coding skills and layered abstractions.

The <sup>896</sup> instruction M1 program is the largest M1 programMoore has verified.

This project shows that clock functions facilitate certain kinds of proofs.